# Package 'dataspice'

May 17, 2021

<span id="page-0-0"></span>Version 1.1.0

Title Create Lightweight Schema.org Descriptions of Data

Description The goal of 'dataspice' is to make it easier for researchers to create basic, lightweight, and concise metadata files for their datasets. These basic files can then be used to make useful information available during analysis, create a helpful dataset ``README'' webpage, and produce more complex metadata formats to aid dataset discovery. Metadata fields are based on the 'Schema.org' and 'Ecological Metadata Language' standards.

License MIT + file LICENSE

URL <https://github.com/ropensci/dataspice>

BugReports <https://github.com/ropensci/dataspice/issues>

Encoding UTF-8

Language en-US

ByteCompile true

RoxygenNote 7.1.1

Imports purrr, EML, fs, jsonlite, whisker, readr, stringr, tools, tibble, shiny, rhandsontable, dplyr, tidyr, ggplot2, magrittr

Suggests testthat, kableExtra, knitr, rmarkdown, servr, listviewer, maps

VignetteBuilder knitr

### NeedsCompilation no

Author Carl Boettiger [aut] (https://github.com/cboettig), Scott Chamberlain [aut] (https://github.com/sckott), Auriel Fournier [aut] (https://github.com/aurielfournier), Kelly Hondula [aut] (https://github.com/khondula), Anna Krystalli [aut] (https://github.com/annakrystalli), Bryce Mecum [aut, cre] (https://github.com/amoeba), Maëlle Salmon [aut] (https://github.com/maelle), Kate Webbink [aut] (https://github.com/magpiedin), Kara Woo [aut] (https://github.com/karawoo), Irene Steves [ctb] (https://github.com/isteves)

Maintainer Bryce Mecum <br/> <br/>brycemecum@gmail.com>

Repository CRAN

Date/Publication 2021-05-16 22:10:02 UTC

## R topics documented:

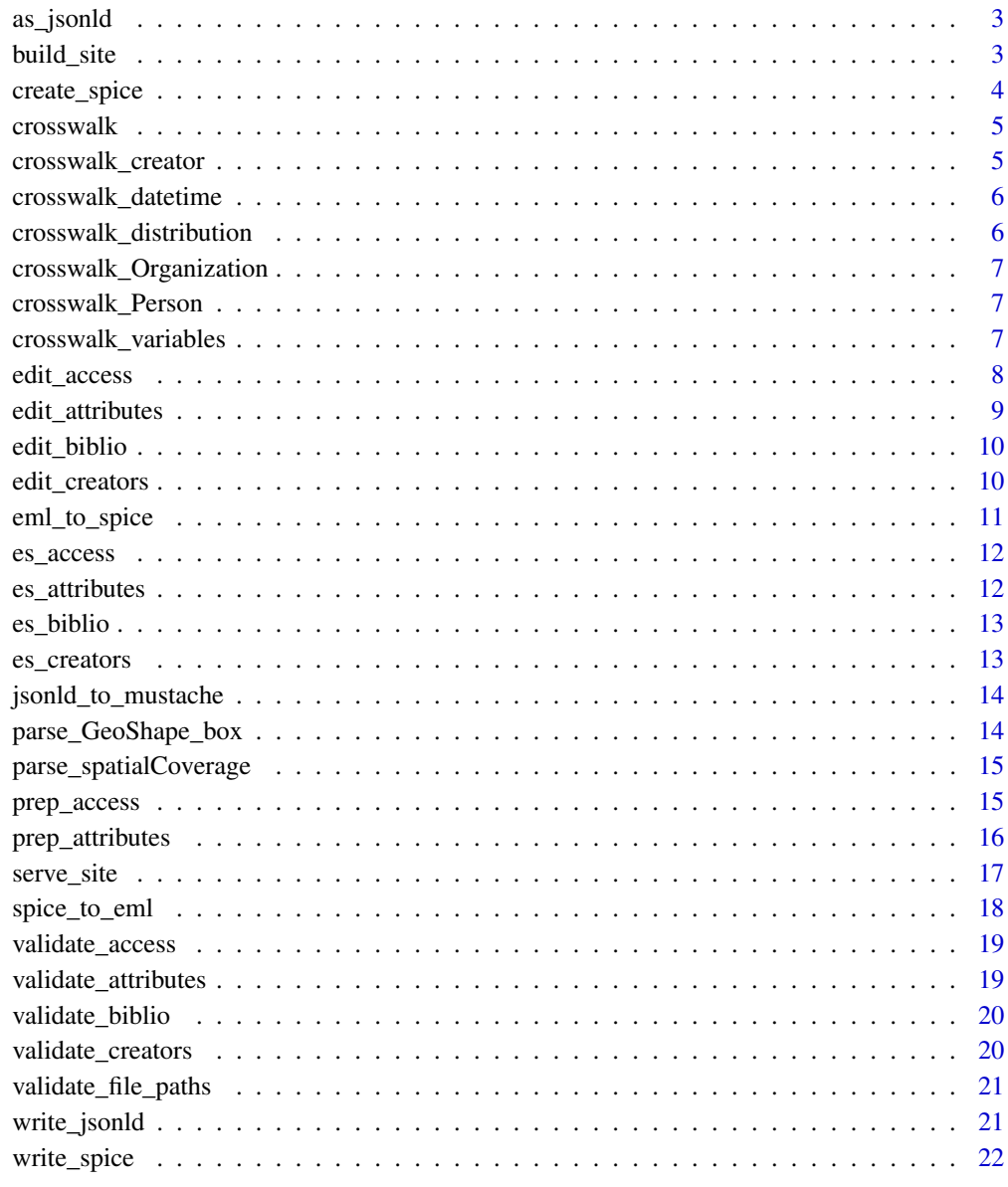

**Index** [24](#page-23-0)

<span id="page-2-0"></span>

Convert a list object to JSON-LD

## Usage

```
as_jsonld(
  x,
  context = "http://schema.org",
  pretty = TRUE,
  auto_unbox = TRUE,
  ...
\mathcal{L}
```
## Arguments

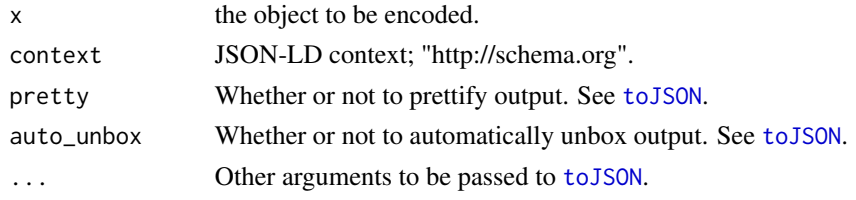

build\_site *Build a dataspice site*

## Description

Build a dataspice site

#### Usage

```
build_site(
  path = "data/metadata/dataspice.json",
  template_path = system.file("template.html5", package = "dataspice"),
 out_path = "docs/index.html"
\mathcal{L}
```
## Arguments

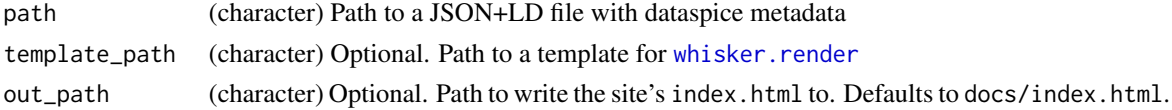

## <span id="page-3-0"></span>Value

Nothing. Creates/overwrites docs/index.html

## Examples

## Not run: # Create JSON+LD from a set of metadata templates json <- write\_json(biblio, access, attributes, creators) build\_site(json)

## End(Not run)

create\_spice *Put metadata templates within a* metadata *subdirectory*

## Description

Put metadata templates within a metadata subdirectory

## Usage

create\_spice(dir = "data")

## Arguments

dir Directory containing data, within which a metadata subdirectory will be created. Defaults to data.

## Examples

```
## Not run:
create_spice()
```
# Create templates from the data in a folder other than `data` create\_spice("my\_data")

## End(Not run)

<span id="page-4-0"></span>

Crosswalk a term

## Usage

crosswalk(doc, term)

## Arguments

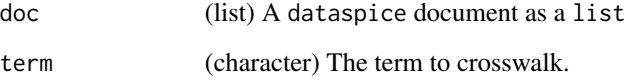

## Value

(list) The result of the crosswalk. May be an empty list on failure.

crosswalk\_creator *Crosswalk a Schema.org/creator*

## Description

Crosswalk a Schema.org/creator

## Usage

crosswalk\_creator(creator)

## Arguments

creator (list) A creator

<span id="page-5-0"></span>crosswalk\_datetime *Convert a date(time) of unknown format into EML*

## Description

A quick and dirty crosswalk of an unknown date(time) input to EML that really only works for ISO8601 input. All other formats will fail and be returned as-is as a calendarDate. From there the user will need to do a conversion themselves.

## Usage

crosswalk\_datetime(input)

#### Arguments

input (character) Some unknown date(time) input

#### Value

(list) A list with members calendarDate and time. time will be NULL if parsing fails or if the time string inside input isn't ISO8601

crosswalk\_distribution

*Crosswalk a Schema.org/distribution*

#### Description

Crosswalk a Schema.org/distribution

#### Usage

crosswalk\_distribution(distribution)

## Arguments

distribution (list) A distribution

<span id="page-6-0"></span>crosswalk\_Organization

*Crosswalk a Schema.org/Organization*

#### Description

Crosswalk a Schema.org/Organization

#### Usage

crosswalk\_Organization(creator)

## Arguments

creator (list) A creator

crosswalk\_Person *Crosswalk functions for* as\_eml *Crosswalk a Schema.org/Person*

#### Description

Crosswalk functions for as\_eml Crosswalk a Schema.org/Person

#### Usage

```
crosswalk_Person(creator)
```
## Arguments

creator (list) A creator

crosswalk\_variables *Crosswalk* dataspice *variables to EML*

#### Description

See [set\\_attributes](#page-0-0) for more information on what must be filled out after this is run in order to get a valid EML attributeList.

## Usage

```
crosswalk_variables(spice)
```
#### <span id="page-7-0"></span>Arguments

spice (list) Your dataspice metadata

## Value

(data.frame) A partial EML attributes table

#### Examples

```
## Not run:
# Load an example dataspice JSON that comes installed with the package
spice <- system.file(
 "examples", "annual-escapement.json",
 package = "dataspice")
# Convert it to EML (notice the warning)
eml_doc <- suppressWarnings({spice_to_eml(spice)})
attributes <- crosswalk_variables(spice)
# Now fill in the attributes data.frame. See `EML::set_attributes`.
# And last, set the attributes on our EML document
eml_doc$dataset$dataTable[[1]]$attributeList <-
 EML::set_attributes(attributes)
## End(Not run)
```
edit\_access *Shiny apps for editing dataspice metadata tables*

#### Description

Launch Shiny app for editing individual dataspice metadata tables. Use edit  $*($ ) where  $*$  is one of the four dataspice metadata tables attributes, biblio, access or creators.

#### Usage

edit\_access(metadata\_dir = file.path("data", "metadata"))

#### **Arguments**

metadata\_dir the directory containing the dataspice metadata .csv files. Defaults to data/metadata/ directory in current project root.

## <span id="page-8-0"></span>edit\_attributes 9

#### Examples

```
## Not run:
edit_attributes()
edit_biblio()
edit_access()
edit_creators()
# Specifying a different dataspice metadata directory
edit_attributes(metadata_dir = "analysis/data/metadata/"))
## End(Not run)
```
edit\_attributes *Shiny apps for editing dataspice metadata tables*

#### Description

Launch Shiny app for editing individual dataspice metadata tables. Use edit\_\*() where  $\star$  is one of the four dataspice metadata tables attributes, biblio, access or creators.

## Usage

edit\_attributes(metadata\_dir = "data/metadata")

#### Arguments

metadata\_dir the directory containing the dataspice metadata .csv files. Defaults to data/metadata/ directory in current project root.

## Examples

```
## Not run:
edit_attributes()
edit_biblio()
edit_access()
edit_creators()
# Specifying a different dataspice metadata directory
edit_attributes(metadata_dir = "analysis/data/metadata/"))
## End(Not run)
```
Launch Shiny app for editing individual dataspice metadata tables. Use edit\_\*() where  $*$  is one of the four dataspice metadata tables attributes, biblio, access or creators.

#### Usage

```
edit_biblio(metadata_dir = file.path("data", "metadata"))
```
#### Arguments

metadata\_dir the directory containing the dataspice metadata .csv files. Defaults to data/metadata/ directory in current project root.

#### Examples

```
## Not run:
edit_attributes()
edit_biblio()
edit_access()
edit_creators()
# Specifying a different dataspice metadata directory
edit_attributes(metadata_dir = "analysis/data/metadata/"))
## End(Not run)
```
edit\_creators *Shiny apps for editing dataspice metadata tables*

#### Description

Launch Shiny app for editing individual dataspice metadata tables. Use edit\_\*() where  $*$  is one of the four dataspice metadata tables attributes, biblio, access or creators.

## Usage

```
edit_creators(metadata_dir = file.path("data", "metadata"))
```
#### Arguments

metadata\_dir the directory containing the dataspice metadata .csv files. Defaults to data/metadata/ directory in current project root.

<span id="page-10-0"></span>eml\_to\_spice 11

#### Examples

```
## Not run:
edit_attributes()
edit_biblio()
edit_access()
edit_creators()
# Specifying a different dataspice metadata directory
edit_attributes(metadata_dir = "analysis/data/metadata/"))
## End(Not run)
```
eml\_to\_spice *Create dataspice metadata tables from EML*

## Description

Create dataspice metadata tables from EML

#### Usage

eml\_to\_spice(eml, path = NULL)

#### Arguments

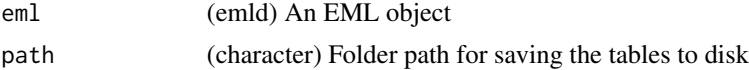

#### Value

A list with names attributes, access, biblio, and creators. Optionally, if path is specified, saves the four tables as CSV files.

## Examples

```
## Not run:
# First, load up an example EML record
library(EML)
eml_path <- system.file(
file.path("example-dataset", "broodTable_metadata.xml"),
 package = "dataspice")
eml <- read_eml(eml_path)
# Generate the four dataspice tables
my_spice <- eml_to_spice(eml)
# Or save them as a file
```

```
# Generate the four dataspice tables
eml_to_spice(eml, ".")
## End(Not run)
```
## es\_access *Get access from EML*

## Description

Return EML access in the dataspice access.csv format.

## Usage

es\_access(eml, path = NULL)

## Arguments

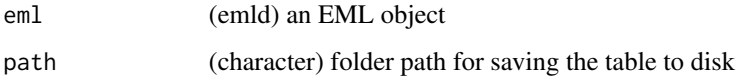

es\_attributes *Get attributes from EML*

## Description

Return EML attributes in the dataspice attributes.csv format.

## Usage

```
es_attributes(eml, path = NULL)
```
## Arguments

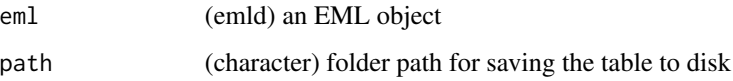

<span id="page-11-0"></span>

<span id="page-12-0"></span>

Return EML biblio in the dataspice biblio.csv format.

## Usage

es\_biblio(eml, path = NULL)

## Arguments

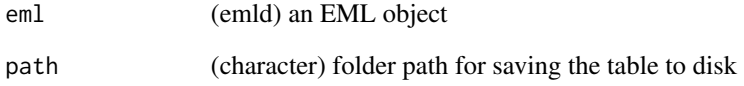

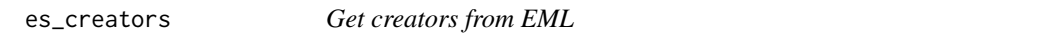

## Description

Return EML creators in the dataspice creators.csv format.

## Usage

es\_creators(eml, path = NULL)

## Arguments

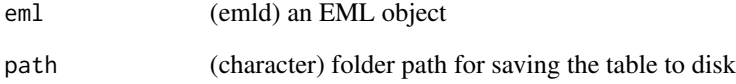

<span id="page-13-0"></span>jsonld\_to\_mustache *Convert JSONLD to a list suitable for Mustache templating*

#### Description

Convert JSONLD to a list suitable for Mustache templating

#### Usage

jsonld\_to\_mustache(path)

## Arguments

path (character) Path to file on disk to convert

## Value

(list) Mustache-appropriate list

parse\_GeoShape\_box *Parse spatialCoverage\$geo\$box section for use in a Leaflet map*

## Description

Parse spatialCoverage\$geo\$box section for use in a Leaflet map

#### Usage

```
parse_GeoShape_box(box)
```
#### Arguments

box (list) spatialCoverage\$geo\$box section of the JSONLD

### Value

(list) Template-specific variables for Leaflet

<span id="page-14-0"></span>parse\_spatialCoverage *Parse spatialCoverage section for use in a Leaflet map*

#### Description

Parse spatialCoverage section for use in a Leaflet map

### Usage

```
parse_spatialCoverage(spatialCoverage)
```
## Arguments

spatialCoverage

(list) spatialCoverage section of the JSONLD

#### Value

(list) Template-specific variables for Leaflet

<span id="page-14-1"></span>prep\_access *Prepare access*

## Description

Extract fileNames from data file(s) and add them to access.csv. The helper [validate\\_file\\_paths](#page-20-1) can be used to create vectors of valid file paths that can be checked and then passed as data\_path argument to [prep\\_access](#page-14-1).

## Usage

```
prep_access(data_path = "data", access_path = "data/metadata/access.csv", ...)
```
#### Arguments

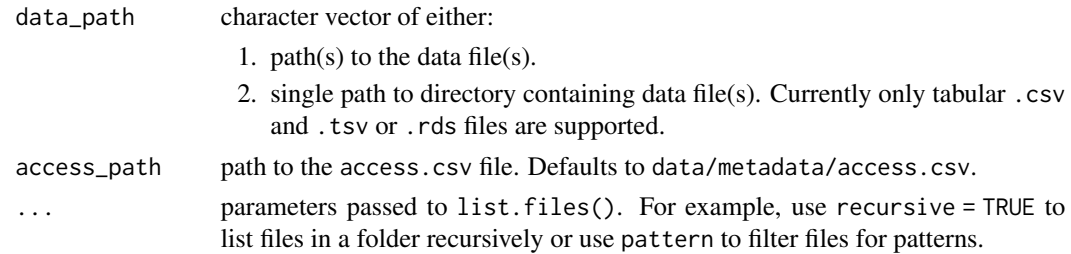

#### Value

Updates access.csv and writes to access\_path.

## Examples

```
## Not run:
# First create the metadata tempaltes
create_spice()
# Then begin filling them in from your data files
prep_access()
## End(Not run)
```
<span id="page-15-1"></span>prep\_attributes *Prepare attributes*

## Description

Extract variableNames from data file(s) and add them to attributes.csv. The helper [validate\\_file\\_paths](#page-20-1) can be used to create vectors of valid file paths that can be checked and then passed as data\_path argument to [prep\\_attributes](#page-15-1).

#### Usage

```
prep_attributes(
  data_path = "data",
  attributes_path = "data/metadata/attributes.csv",
  ...
\mathcal{L}
```
## Arguments

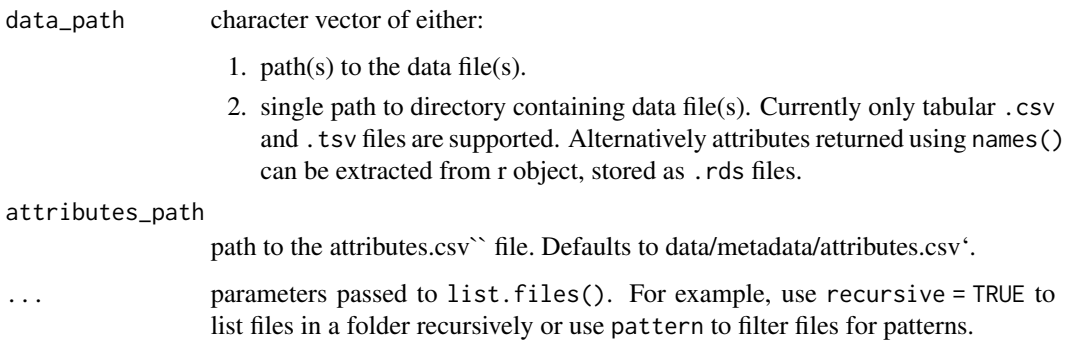

#### Value

prep\_attributes() updates the attributes.csv and writes to attributes\_path.

<span id="page-15-0"></span>

#### <span id="page-16-0"></span>serve\_site 17

#### Examples

```
## Not run:
create_spice()
# extract attributes from all `csv`, `tsv`, `rds` files in the data folder
# (non recursive)
prep_attributes()
# recursive
prep_attributes(recursive = TRUE)
# extract attributes from a single file using file path
data_path <- system.file("example-dataset","BroodTables.csv",
                         package = "dataspice")
prep_attributes(data_path)
# extract attributes from a single file by file path pattern matching
data_path <- system.file("example-dataset", package = "dataspice")
prep_attributes(data_path, pattern = "StockInfo")
# extract from a folder using folder path
data_path <- system.file("example-dataset", package = "dataspice")
prep_attributes(data_path)
```
## End(Not run)

serve\_site *Serve site*

#### Description

Serve site

#### Usage

serve\_site(path = "docs")

#### Arguments

path (character) Optional. Directory to serve. Defaults to docs.

#### Value

Nothing.

#### Examples

```
## Not run:
# Build your site
json <- write_json(biblio, access, attributes, creators)
build_site(json)
# Serve it
serve_site()
## End(Not run)
```
<span id="page-17-0"></span>

Performs an (imperfect) conversion of dataspice metadata to EML. It's very likely you will get validation errors and need to fix them afterwards but spice\_to\_eml is a good way to a richer metadata schema (EML) when you're already using dataspice but need a richer metadata schema.

#### Usage

```
spice_to_eml(spice = file.path("data", "metadata", "dataspice.json"))
```
#### **Arguments**

spice (list) Your dataspice metadata. Uses data/metadata/dataspice.json by default.

#### Value

(emld) The crosswalked emld object

#### Examples

```
# Load an example dataspice JSON that comes installed with the package
spice <- system.file(
  "examples", "annual-escapement.json",
 package = "dataspice"
\lambda# And crosswalk it to EML
spice_to_eml(spice)
# We can also create dataspice metadata from scratch and crosswalk it to EML
myspice <- list(
 name = "My example spice",
 creator = "Me",
 contact = "Me")
spice_to_eml(myspice)
```
<span id="page-18-0"></span>validate\_access *Validate access.csv*

### Description

Validate access.csv

#### Usage

```
validate_access(access)
```
## Arguments

access (data.frame) A data.frame read in from access.csv

#### Value

Nothing. Side-effect: Can stop execution if validation fails.

validate\_attributes *Validate attributes.csv*

## Description

Validate attributes.csv

## Usage

validate\_attributes(attributes)

## Arguments

attributes (data.frame) A data.frame read in from attributes.csv

## Value

Nothing. Side-effect: Can stop execution if validation fails.

<span id="page-19-0"></span>validate\_biblio *Validate biblio.csv*

## Description

Validate biblio.csv

## Usage

```
validate_biblio(biblio)
```
## Arguments

biblio (data.frame) A data.frame read in from biblio.csv

#### Value

Nothing. Side-effect: Can stop execution if validation fails.

validate\_creators *Validate creators.csv*

## Description

Validate creators.csv

#### Usage

```
validate_creators(creators)
```
#### Arguments

creators (data.frame) A data.frame read in from creators.csv

## Value

Nothing. Side-effect: Can stop execution if validation fails.

<span id="page-20-1"></span><span id="page-20-0"></span>Helper function to return a set of file paths for use in other functions

#### Usage

validate\_file\_paths(data\_path = "data", ...)

### Arguments

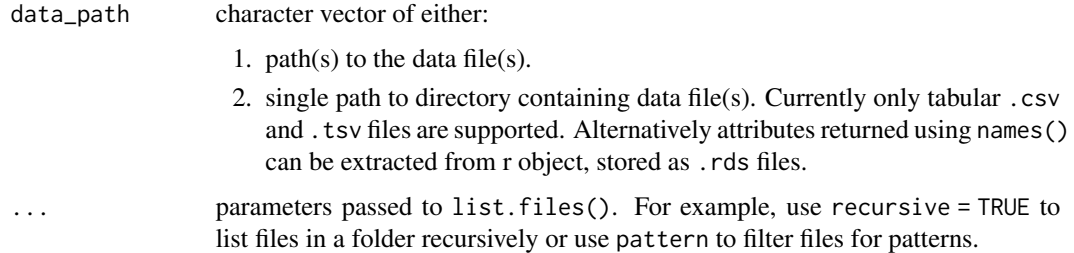

## Value

One or more data file paths

## Examples

```
## Not run:
# Assuming some data files in "./data"
my_files <- validate_file_paths()
# If your data files are in `another_folder`
my_files <- validate_file_paths("another_folder")
## End(Not run)
```
write\_jsonld *Write a list out as object to JSON-LD*

#### Description

Write a list out as object to JSON-LD

## Usage

```
write_jsonld(
  x,
  path,
  context = "http://schema.org",
  pretty = TRUE,
  auto_unbox = TRUE,
  ...
\mathcal{L}
```
## Arguments

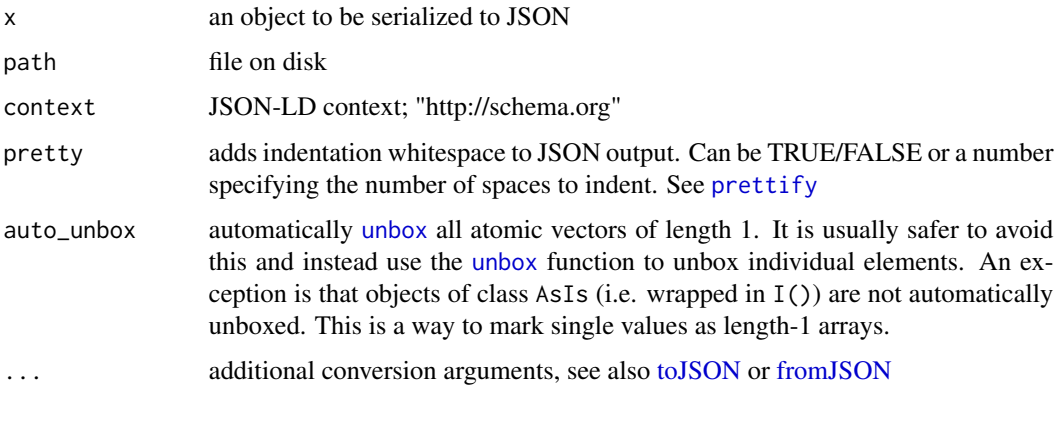

```
write_spice Write spice
```
## Description

Write out your metadata as a dataspice JSON-LD document

## Usage

```
write\_spice(path = "data/metadata", ...)
```
## Arguments

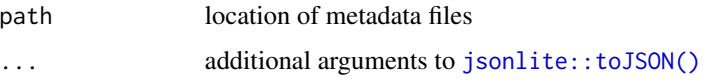

## Value

A JSON-LD file at the path specified

<span id="page-21-0"></span>

## write\_spice 23

## Examples

```
## Not run:
# First create your metadata templates
create_spice()
# Then fill in the template files however you like
# Then write out your dataspice file
write_spice()
```
## End(Not run)

# <span id="page-23-0"></span>Index

```
as_jsonld, 3
build_site, 3
create_spice, 4
crosswalk, 5
crosswalk_creator, 5
crosswalk_datetime, 6
crosswalk_distribution, 6
crosswalk_Organization, 7
crosswalk_Person, 7
crosswalk_variables, 7
edit_access, 8
edit_attributes, 9
edit_biblio, 10
edit_creators, 10
eml_to_spice, 11
es_access, 12
es_attributes, 12
es_biblio, 13
es_creators, 13
fromJSON, 22
jsonld_to_mustache, 14
jsonlite::toJSON(), 22
parse_GeoShape_box, 14
parse_spatialCoverage, 15
prep_access, 15, 15
prep_attributes, 16, 16
prettify, 22
serve_site, 17
set_attributes, 7
spice_to_eml, 18
toJSON, 3, 22
unbox, 22
```

```
validate_access, 19
validate_attributes, 19
validate_biblio, 20
validate_creators, 20
validate_file_paths, 15, 16, 21
```
whisker.render, *[3](#page-2-0)* write\_jsonld, [21](#page-20-0) write\_spice, [22](#page-21-0)